## **Panasonic Kx T7633 User Manual**

As recognized, adventure as without difficulty as experience practically lesson, amusement, as skillfully as harmony can be gotten by just checking out a book **Panasonic Kx T7633 User Manual** after that it is not directly done, you could believe even more all but this life, in this area the world.

We pay for you this proper as without difficulty as simple exaggeration to get those all. We have enough money Panasonic Kx T7633 User Manual and numerous ebook collections from fictions to scientific research in any way. among them is this Panasonic Kx T7633 User Manual that can be your partner.

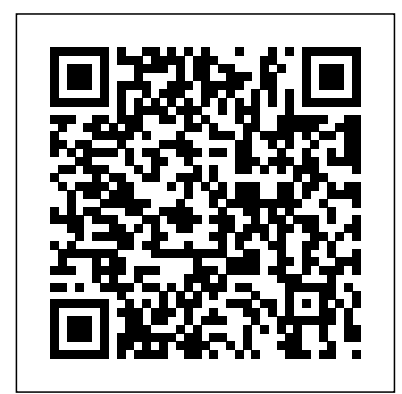

Fearless Intelligence Plume Get ready, Book 12 in the phenomenally bestselling

DIARY OF A WIMPY KID series is coming! Join Greg on a family holiday he'll never forget! To escape the stress of the holidays, the Heffleys decide to get out of town and go to a resort instead of celebrating Christmas at home.  $BI$  It what's billed as a stressfree vacation becomes a holiday nightmare. THe funniest books you'll EVER

## read.

*Swift in 30 Days* Puffin Books "Thorndike Press Large Print Mini-Collections"--Copyright page.

*KVM Virtualization Cookbook* Diary of a Wimpy Kid Collectio

газета.росси

бщественно-п

блоком.

 $\mathbf w$  $\mathcal{D}_{\mathcal{A}}$ 

ь – шесть раздника и по  $\overline{a}$   $\overline{\phantom{a}}$ ).

Schuster "For nineteen years the Black Magi have ruled the land, the evil king's knights enforcing a ban on all forms of magic. None have been more feared than Lord Eldritch, a dark knight who hides his face behind an iron mask, and his tortured past beneath a hardened soul. A young peasant, Inga was orphaned as a child and raised to hide her healing gifts. She is plagued by nightmares of Eldritch -- and shaken when her dreams take an unexpected sensual turn. When rumors of a practicing medicine woman reach the Magi, Eldritch investigates. He finds a strong-willed maiden who ignites his passion and stirs memories of a love long lost. Using his authority, he imprisons Inga in the castle

Mac Unlocked Simon &

dungeon where he may possess and keep her forever. In time, Inga learns that, even in submission, she wields power over her captor. Can she inspire Eldritch to face his past and challenge the king while she, herself, resists the seductive lure of dark magic?"--Publisher's description. Chinese Brush Painting Simon & Schuster "The best parts of you are hidden where you're most afraid to look." --Michael Benner, Fearless Intelligence"Fear is a doorway to understanding yourself better. The secret is to plumb the depth and breadth of your anxiety and confusion in relaxed levels of expanded awareness. Becoming more selfaware of your anxious feelings reveals the personal wisdom hidden within heartache and upset. "As we understand our self better, we become less

alienated and more content - calmer, happier, and more selfconfident. Fewer random thoughts demand our attention. This or that occurs as this and that, and behavior becomes less reflexive -- more appropriate, even-tempered and well reasoned. Soon, defensiveness yields to acceptance, competition surrenders to cooperation -- lines fade, borders dissolve, and your perspective expands to include the 'Wholeness' of life." Secrets Revealed BPB Publications Make the most of your Mac with this witty, authoritative guide to macOS Big Sur. Apple updates its Mac operating system every year, adding new features with every revision. But after twenty years of this updating cycle without a printed user guide to help customers, feature bloat and complexity have begun to weigh down the works. For thirty years, the Mac faithful have turned to David Pogue's Mac books to guide them. With Mac Unlocked, New York Times bestselling

author Pogue introduces readers to offers a curated guide to the the most radical Mac software redesign in Apple history, macOS Big Sur. Beginning Mac users and Windows refugees will gain an understanding of the Mac philosophy; Mac veterans will find a concise guide to what' snew in Big Sur, including its stunning visual and sonic redesign, the new Control Center for quick settings changes, and the built-in security auditing features. With a 300 annotated illustrations, sparkling humor, and crystal-clear prose, Mac Unlocked is the new goldstandard guide to the Mac. **The Law Weekly** Bookbaby Make the most of your iPhone with this witty, authoritative, fullcolor guide to iOS 14. Apple has sold over 2.2 billion iPhones—but not one has come with a user guide. And with each annual update of iOS, Apple piles on more and more features; at this moment, the Settings app alone bristles with over 1,000 options. In iPhone Unlocked, the #1 bestselling iPhone author David Pogue

essential and useful features of the new iPhone 12 family—and all other models that can run the iOS 14 software. A former New York Times tech columnist and bestselling how-to author, no one is better equipped than Pogue to offer expert instruction to this complicated iPhone. With his trademark humor, crystal-clear prose, and 300 fullcolor illustrations, Pogue guides readers through everything in iOS 14: Home-screen widgets, the new App Library, the allnew Translate app, the redesigned Search, FaceTime, and calling screens, and much more. Whether you're a new iPhone user or a seasoned veteran, iPhone Unlocked is a gorgeous, authoritative, all-inone master class on all things iPhone.

**The Long Haul** Routledge A family road trip is supposed to be a lot of fun . . . unless, of course, you're the Heffleys. The journey starts off full of promise, then

quickly takes several wrong turns. Gas station bathrooms, crazed seagulls, a fender bender, and a runaway pig-not exactly Greg Heffley's idea of a good time. But even the worst road trip can turn into an adventure-and this is one the Heffleys won't soon forget. Readers love The Diary of a Wimpy KidSeries. The USA Today, Publishers Weekly, Wall Street Journal, and # 1New York Timesbestsellers- 'In the publishing N10-007, this certification world, Kinney is a rock star.' NPR's 'Backseat Book Club' **Docker Bootcamp** Penguin Books Limited Greg struggles to stay on Santa's 'nice' list while snowed in with the rest of the Heffley family in the days leading up to Christmas. **Mike Meyers' CompTIA Network+ Certification Passport, Sixth Edition (Exam N10-007)** Litres Up-to-date, focused coverage of every topic on the CompTIA Network+ exam N10-007 Get on the fast track to becoming CompTIA Network+ certified

with this affordable, portable study tool. Inside, certification training experts guide you through the official N10-007 exam objectives in the order that CompTIA presents them, providing a concise review of each and every exam topic. With an intensive focus only on what you need to know to pass the CompTIA Network+ Exam passport is your ticket to success on exam day.Inside: Itineraries—List of official exam objectives covered•ETAs—Amount of time needed to review each exam objective•Travel Advisories—Expert advice on critical topics•Local Lingo—Concise definitions of key terms and concepts• Travel Assistance—Recommended resources for more information•Exam Tips—Common exam pitfalls and solutions•Connecting Flights—References to sections of the book that cover related co

ncepts•Checkpoints—End-of-of Swift programming, chapter questions, answers, and fundamental Swift building explanations•Career Flight Path—Information on the exam constructs, define classes, arrays, and possible next steps Online content includes:•200 practice several examples of Swift exam questions in the Total Tester exam engine *Distributed Databases* Puffin Designing iOS mobile apps using simple Swift codes and  $\,$ libraries. KEY FEATURES Combines the fundamentals of Swift and power-packed libraries, including SwiftUI. Includes graphical illustrations and step-by-step instructions on coding your first iOS application. Covers end-toend iOS app development with code debugging and best practices. DESCRIPTION 'Swift in 30Days' teaches young will dive deeper into Apple's graduates and coding applicants intelligent app programming to enter the field of rapid development of applications through simplified, pragmatic, and quick programming learning without much theory. The book examines the basics

blocks, how to write syntax, model data with interfaces, and programming. The book will help you to create the environment for app development, including tools and libraries like Xcode and SwiftUI. You will learn to work with Xcode and Swift libraries and finally make an independently developed Swift application. You will have access to design patterns and learn how to handle errors, debug, and work with protocols. By the end of this book, you will become a trusted Swift programmer and a successful iOS developer who challenge. WHAT YOU WILL LEARN Create an iOS app from scratch and learn fundamental Swift concepts such as operators and control  $flow$   $C$  reate intuitive and

intelligent user interfaces with an episode in St Augustine's understanding of self-design and Confessions, this book looks constraints. Recap OOP concepts and Swift protocolbased programming. Work with design patterns, write clean codes, and build expert tables and navigations. Work with Xcode and SwiftUI 2.0 WHO THIS BOOK IS FOR This book is for students, graduates, and entry-level coders who want to learn iOS app development without prior Swift or mobile app development experience. TABLE OF CONTENTS Week 1 (Beginner) 1. Building Your First App 2. Swift Programming Basics 3. Auto Layout 4. Types and Control Flow Week 2 (Intermediate) 5. Optional Type and More 6. Code Structuring Week 3 (Advanced) 7. OOP in Swift 8. Protocols and Delegates Week 4 (Bonus) 9. Error handling and Debugging 10. Swift<sup>II</sup> *Bash Command Line Pro Tips* Packt Publishing Ltd Exploring the famous 'Pear Theft'

beyond the theological implications of the event to focus instead on the secular insights that it offers, with particular reference to its relevance for the development of a new account of joint action and collective wrongdoing. *Diary of a Wimpy Kid 12. The Getaway* McGraw Hill Professional

You'll want to keep this book close to your painting table....Guides you from the beginning with information on the materials you need and the basic steps

involved."—Decorative Artist' s Workbook. "With the right instructions and a little time you can get very good results, and that's what this book provides—step-by-step, manageable little steps to the goal."—The Crafter's Bookshelf.

## **Hard Luck**

If you've ever said to yourself, "There has to be a better wayto do this," then read on. As

someone that has used the Bash shell almost daily for over 15years, I've accumulated several command line "tricks" that havesaved me time and frustration. Bash Command Line Pro Tips is acollection of 10 MANUSCRIPTS: - BOOK 1: techniques that you can put to use right away toincrease your efficiency at the command line. Here is what you will learn by reading Bash Command Line Pro Tips: Tip 1: Tab Completion Tip 2: Change to the Previous Directory Tip 3: Reuse the Last Item from the Previous Command Line Tip 4: Rerun a Command That Starts with a given String Tip 5: Command Substitution Tip 6: Use a for Loop at the Command Line Tip 7: Rerun the Previous Command with Root Privileges Tip 8: Rerun the Previous Command While Substituting aString Tip 9: Reuse a Word on the Same Command Line Tip 10: Fix Typos and Shorten Lengthy Commands withAliases you attempt to use any of the Scroll up, click the "Buy Now With 1-Click" button to startleaning these powerful Linux Command Line Tips. **Diary of a Wimpy Kid 11. Double Down** THIS BOOK INCLUDES 3 Hacking with Kali Linux: Penetration Testing Hacking Bible- BOOK 2: Social Engineering Attacks, Techniques & Prevention-BOOK 3: Hacking Firewalls & Bypassing HoneypotsIn order to understand hackers and protect the network infrastructure you must think like a hacker in today's expansive and eclectic internet and you must understand that nothing is fully secured.This book will focus on some of the most dangerous hacker tools that are favourite of both, White Hat and Black Hat hackers.If tools discussed in this book

on a network without being authorized and you disturb or BurpSuite for various attacksdamage any systems, that would be considered illegal black hat hacking. So, I would Network Sniffing-How to like to encourage all readers to Configure SPAN-How to deploy any tool described in this book for WHITE HAT USE ONLY.The focus of this book will be to introduce some of the best well known software that you can use for free of charge, furthermore where to find them, how to access them, and finally in every chapter you will find demonstrated examples stepby-step.There are many step by step deployment guides on ping\_3, EtterCAP, Xplico, how to plan a successful penetration test and examples Metasploit Framework, on how to manipulate or misdirect trusted employees using social engineering.BUY THIS BOOK NOW AND GET STARTED TODAY!IN THIS BOOK YOU WILL LEARN: -How to Install Kali Linux & TOR-How to use SSL & CMS Scanning Techniques-Port Scanning & implement SYN Scan Attack-How to Brute Force with Hydra-How to use Low Orbit ion Cannon-How to use Netcat, Meterpreter, Armitage, SET -How to deploy Spear Phishing & PowerShell Attack-How to deploy various Wireless Hacking Attacks-How to use Deep Magic, Recon-ng, HTTrack, Weevely, H-Scapy, Parasite6, The Credential Harvester and MANY MORE KALLLINUX **HACKING** TOOLS...-Phishing, Vishing, Smishing, Spear Phishing and Whaling-The history of social engineering-Psychological

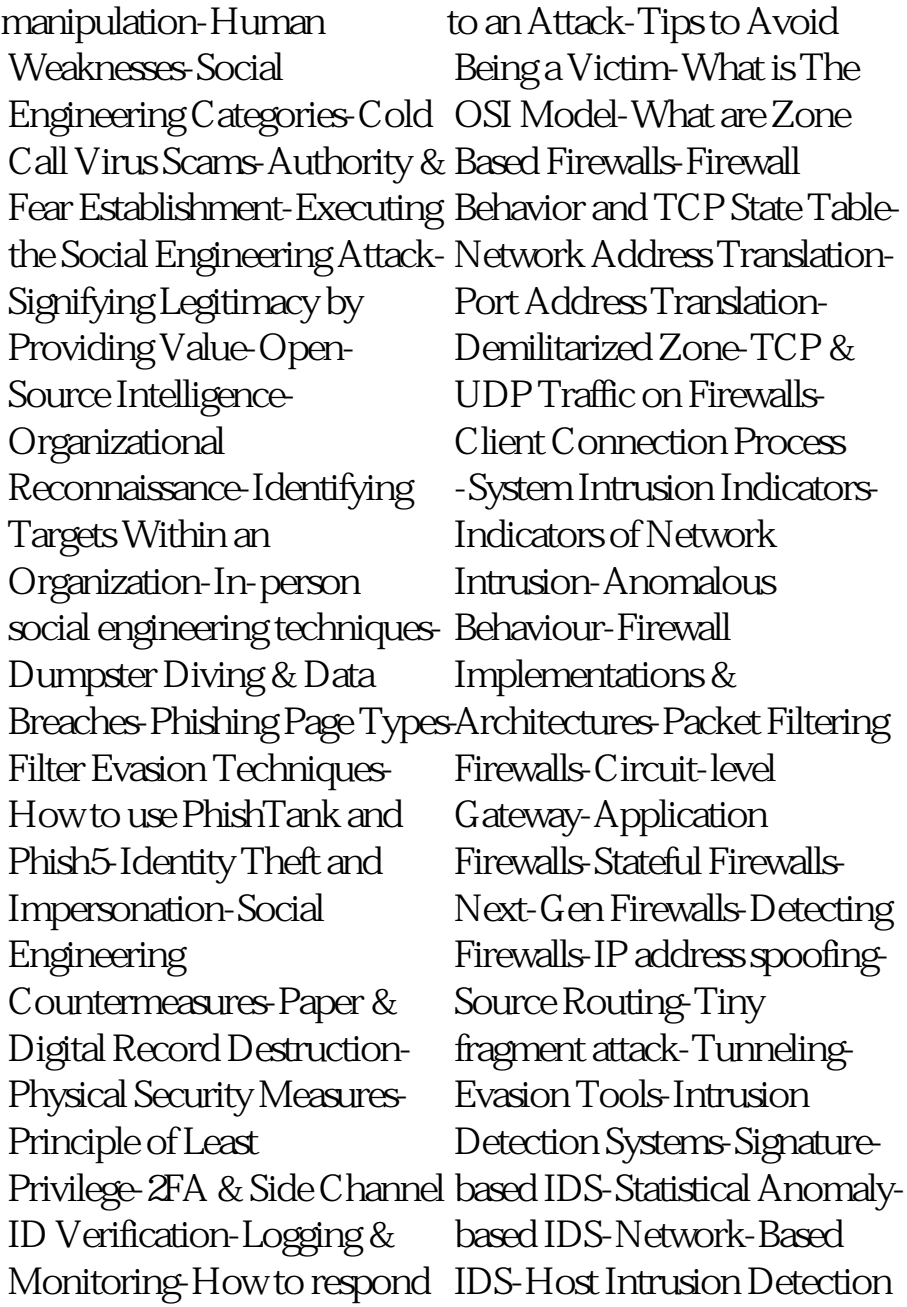

System-Evasion by Confusion-virtualization, this book will help Fragmentation attack-Overlapping Fragments Attack-Time-to-Live attack-DoS Attack & Flooding Attack-IDS weakness Detection-Honeypot Types & Honeypot DetectionBUY THIS BOOK NOW AND GET STARTED TODAY! **Linux: The Ultimate Beginner's Guide to Learn Linux Operating System, Command Line and Linux Programming Step by Step**

Deploy, manage, and scale virtual instances using Kernelbased Virtual Machines About This Book Build, manage and scale virtual machines with practical step-by-step examples Leverage the libvirt user-space tools and libraries to manage the life-cycle of KVM instances Deploy and scale applications inside KVM virtual machines with OpenStack Who This Book Is For If you are a system administrator working KVM

you grow on your expertise of working with the infrastructure to manage things in a better way. You should have a knowledge of working with Linux based systems. What You Will Learn Deploy different workloads in isolation with KVM virtualization and better utilize the available compute resources Explore the benefits of running applications with KVM and learn to prevent the "badneighbor" effect Leveraging various networking technologies in the context of virtualization with Open vSwitch and the Linux bridge. Create KVM instances using Python and inspect running KVM instances Understand Kernel Tuning for enhanced KVM performance and better memory utilization In Detail Virtualization technologies such as KVM allow for better control over the available server resources, by deploying multiple virtual instances on the same physical

host, or clusters of compute resources. With KVM it is possible to run various workloads in isolation with the hypervisor layer providing better tenant isolation and higher degree of security. This book will provide a deep dive into deploying KVM virtual machines using qemu and libvirt use KVM in production. The and will demonstrate practical examples on how to run, scale, monitor, migrate and backup such instances. You will also discover real production ready recipes on deploying KVM instances with OpenStack and how to programatically manage the life cycle of KVM virtual machines using Python. You will learn numerous tips and techniques which will help you deploy & plan the KVM infrastructure. Next, you will be introduced to the working of libvirt libraries and the iPython development environment. Finally, you will be able to tune your Linux kernel for high throughput and better

performance. By the end of this book, you will gain all the knowledge needed to be an expert in working with the KVM virtualization infrastructure. Style and approach This book takes a complete practical approach with many step-bystep example recipes on how to book assumes certain level of expertise with Linux systems and virtualization in general. Some knowledge of Python programming is encouraged, to fully take advantage of the code recipes.

*160-2014*

Diary of a Wimpy Kid

## **iPhone Unlocked**

Evil in Joint Action